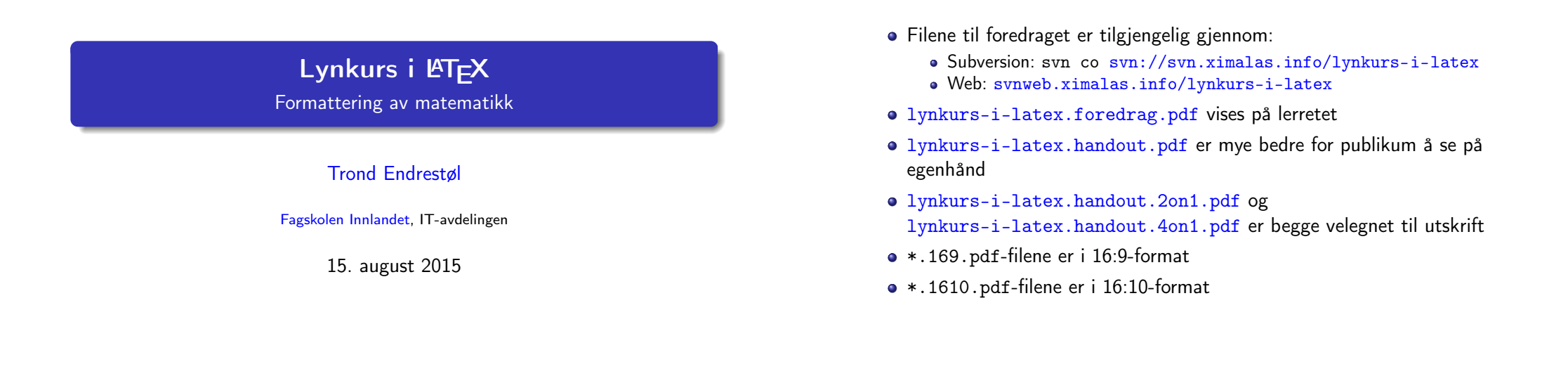

Foredragets filer I

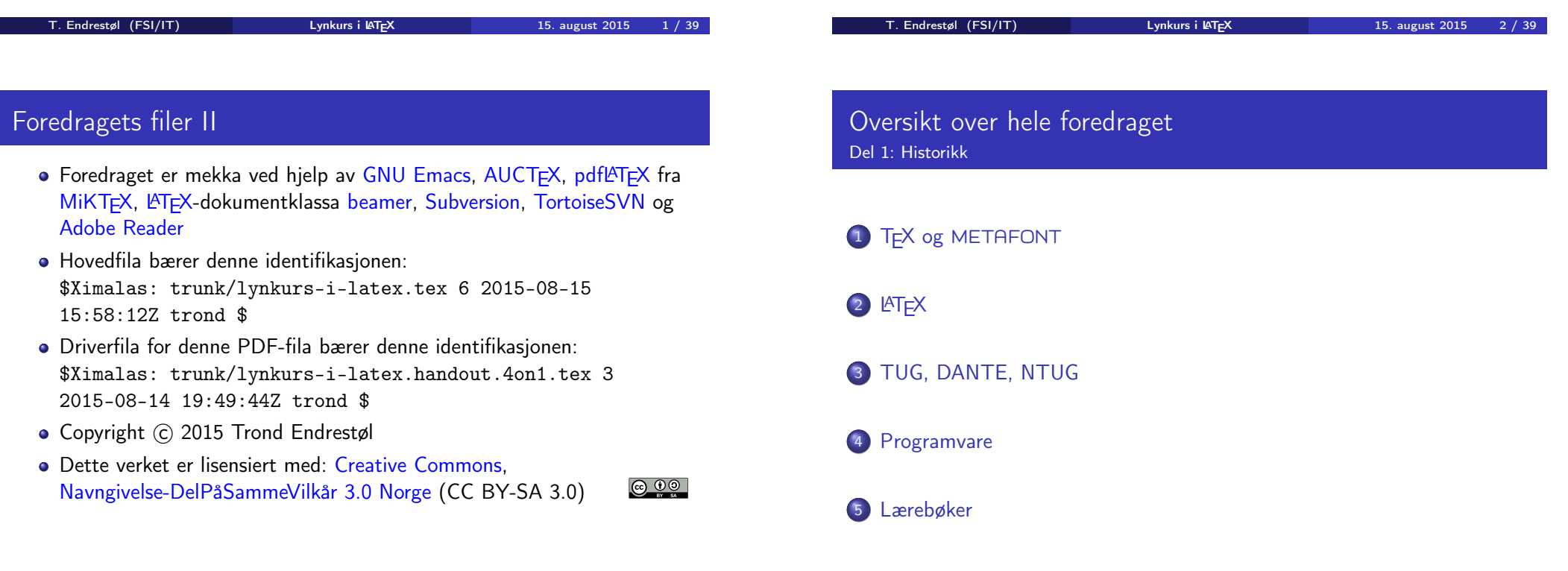

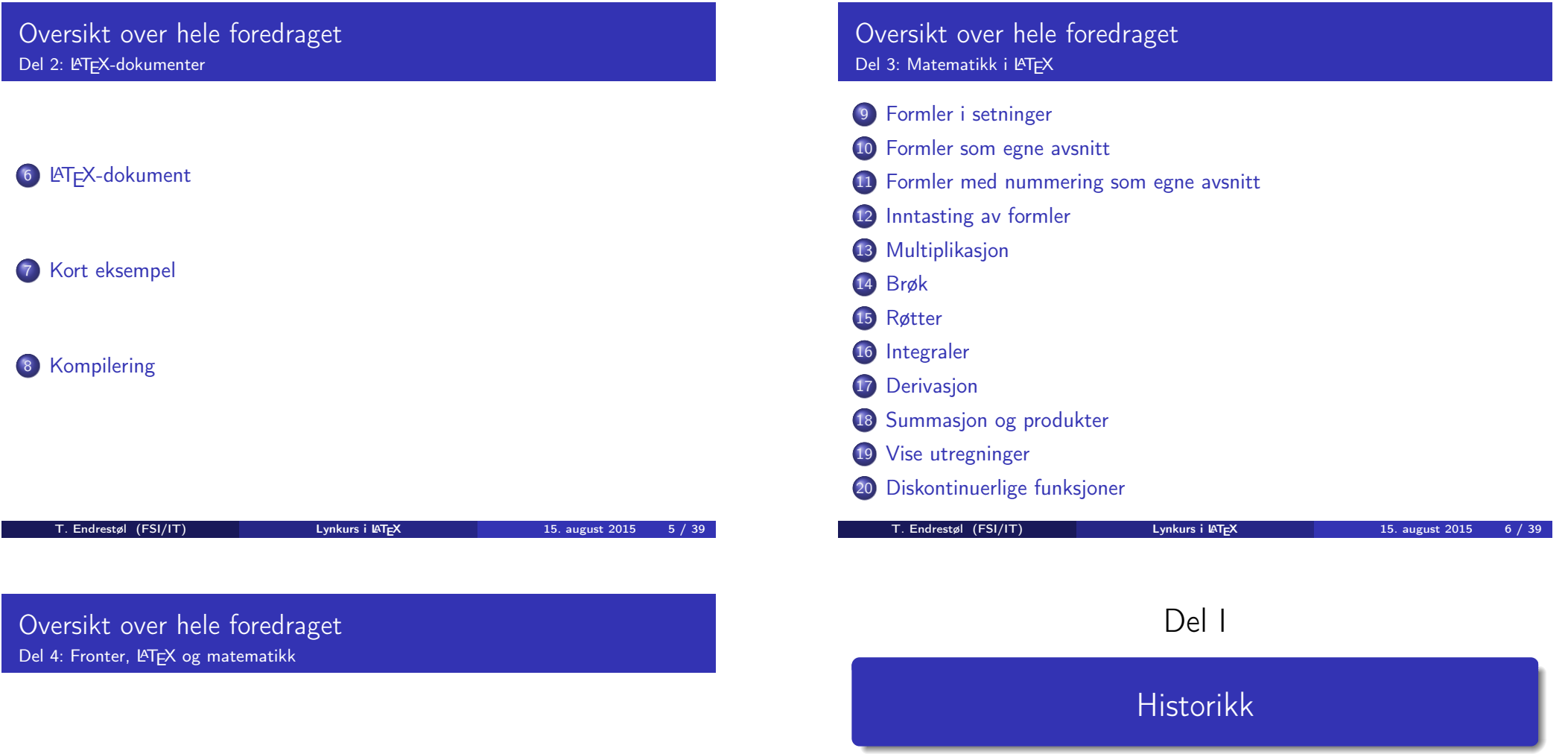

# 21 [Forenklin](#page-4-0)[ger i Fronter](#page-5-0)

[22](#page-6-0) [Forviklin](#page-4-0)ger i Fronter

#### Oversikt over del 1: Historikk

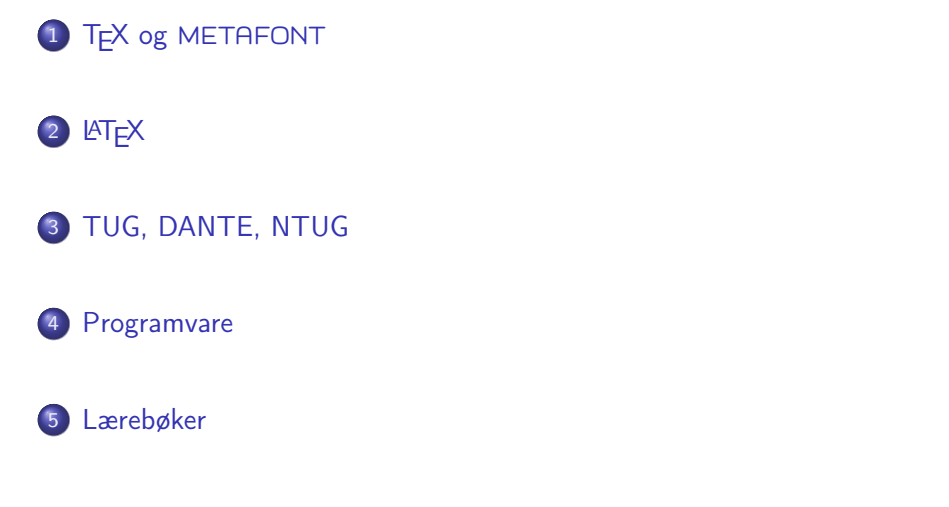

#### T<sub>F</sub>X og METAFONT

- Donald E. Knuth (1938–)
- Matematiker og informatiker, prof. em., Stanford University
- Livs- og flerbindsverket «The Art of Computer Programming»
- Dårlig trykketeknisk kvalitet på 70-tallet
- Første forsøk: TEX78 og METAFONT79
	- TEX brukes for å fremstille trykksaker med stor vekt på matematikk
	- METAFONT brukes for å beskrive skrifttyper
- Andre forsøk: TFX82 og METAFONT84
	- Mange korreksjoner i ettertid
	- TEX: 1289 feil pr. 2010
	- METAFONT: 571 feil pr. 2010
	- T<sub>F</sub>X konvergerer til  $\pi$ , og er for tiden i versjon 3,14159265
	- METAFONT konvergerer til e, og er for tiden i versjon 2,7182818

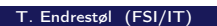

Lynkurs i LAT<sub>E</sub>X 15. august 2015 9 / 39

T. Endrestøl (FSI/IT) later av Lynkurs i LAT<sub>E</sub>X 15. august 2015 10 / 39

# <span id="page-2-0"></span>**LAT<sub>E</sub>X**

- Leslie Lamport (1941–)
- [Informatiker,](#page-2-0) SRI International, senere DEC, Compaq og Microsoft [Research](http://tug.org/)
- Ønsket enklere markup og mer automatikk
- $\bullet$   $MT$ FX, 1984–
- Mange dokumentklasser
	- [article](#page-2-0), book, letter, report, ...
- **•** [Senere mange medhje](http://www.dante.de/)lpere
- [Man](#page-3-0)ge tillegg:
	- flere dokumentklasser
	- andre «pakker»
- [L](#page-3-0)A[TEX brukes ofte innen vitenskap](http://dag.at.ifi.uio.no/ntug/) og forskning

# TUG, DANTE, NTUG

- **a** TUG
	- **TEX Users Group**
	- http://tug.org/
	- Fremmer bruk av TFX, METAFONT, LATFX, og deres derivater
	- Utgir medlemsbladet «TUGboat» tre ganger i året
	- Utgir «The PracTFX Journal»
- DANTE
	- **•** Deutschsprachige Anwendervereinigung T<sub>F</sub>X e.V.
	- http://www.dante.de/
	- Utgir «Die TEXnische Komödie»
- **A** NTUG
	- Nordisk T<sub>F</sub>X Users Group
	- http://dag.at.ifi.uio.no/ntug/
	- **.** Ligger stort sett brakk
	- Klarer Fagskolen Innlandet å heve nivået i NTUG?
- **•** Finnes for de fleste plattformer
- $\bullet$  T<sub>F</sub>X og venner
	- $\bullet$  T<sub>F</sub>X Live 2015
	- $\bullet$  MacT<sub>F</sub>X 2015
	- $\bullet$  MiKT<sub>E</sub>X 2.9
	- $\bullet$  teT<sub>E</sub>X  $\leftarrow$  foreldet
	- . . .
- Editorer
	- **GNU Emacs** 
		- $\bullet$  AUCT<sub>F</sub>X
	- **•** T<sub>F</sub>Xworks
	- vim
	- MathType  $\leftarrow$  bare for formler
	- $\bullet$  . . .

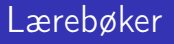

- «Computers & Typesetting», av Donald Knuth:
	- Vol. A «The TEXbook» og Vol. B «TEX: The Program»
	- Vol. C «The METAFONTbook» og Vol. D «METAFONT: The Program»
	- Vol. E «Computer Modern Typefaces»
- «The Not So Short Introduction to LATEX 2 $\varepsilon$ », av Tobias Ötiker Hubert Partl, Irene Hyna og Elisabeth Schlegl, versjon 5.05, 18. juli 2015, https://tobi.oetiker.ch/lshort/lshort.pdf
- «The LATEX Companion» av Frank Mittelbach, Michel Goossens, Johannes Braams, David Carlisle og Chris Rowley
- $\bullet$  ...

<span id="page-3-0"></span>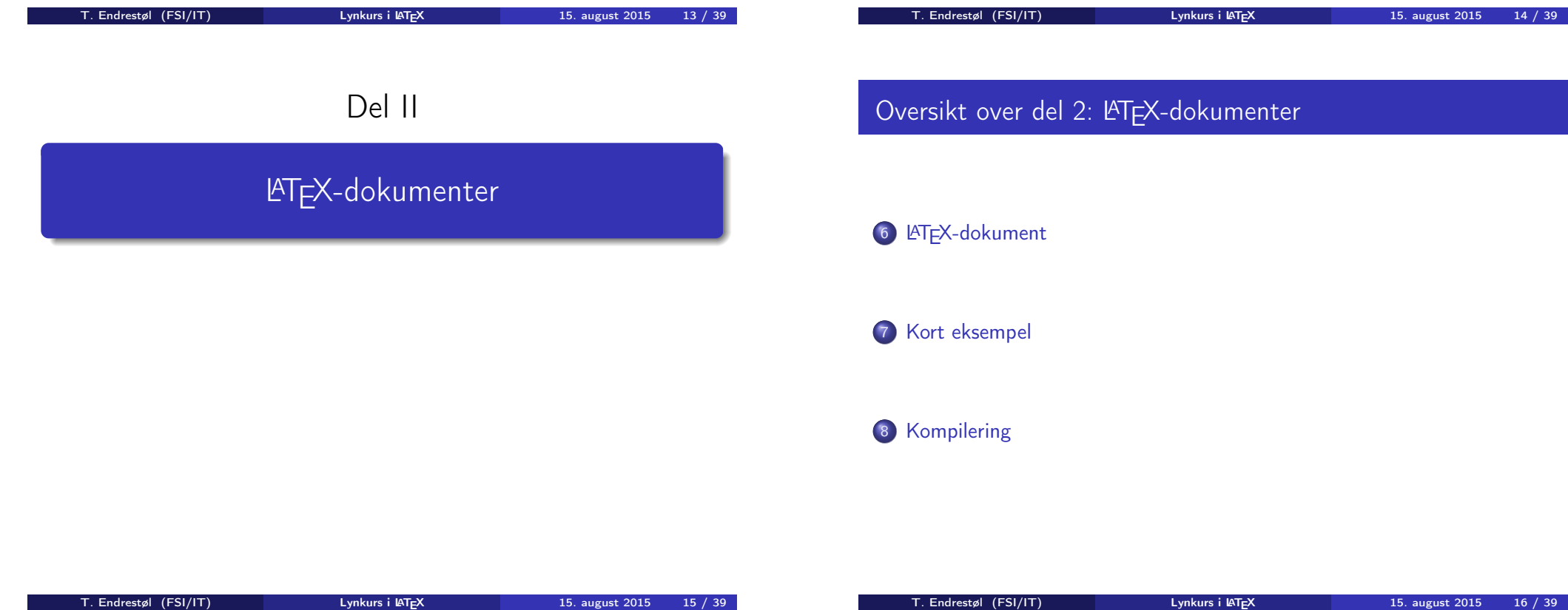

Består av:

- **e** Preamble
	- Angi dokumentklasse
	- Angi pakker
	- Angi innstillinger
- Start av dokumentet
- Innholdsfortegnelse, lister over figurer, tabeller og listinger
- Avsnittsoverskrifter
- **o** Tekst
- Start og stopp av forskjellige miljøer
	- tabeller, figurer, formler og listinger
- Referanser (kilder) og stikkordsregister
- Stopp av dokumentet

#### Kort eksempel

\documentclass[a4paper,12pt]{article} % -\*- coding: utf-8 -\*-

\usepackage[utf8]{inputenc} \usepackage[T1]{fontenc} \usepackage[norsk]{babel}

\title{\textbf{Tittel}} \author{Forfatter} \date{20.\ mars 2011}

\begin{document} \maketitle

Hei på deg, din gamle sei. \end{document}

T. Endrestøl (FSI/IT) later av Lynkurs i LAT<sub>E</sub>X 15. august 2015 17 / 39

#### <span id="page-4-0"></span>Kompilering

- All tekst lagres vanligvis i .tex-filer
- .tex-filene [må kompileres:](#page-4-0)
	- tex filnavn.tex forventer TEX-kode og produserer en .dvi-fil
	- .dvi-filer kan:
		- forhåndsvises med xdvi, TFXworks og andre verktøy
		- konverteres til en .ps-fil med dvips filnavn.dvi
		- (.ps-filer var mer vanlig før)
		- dekodes med dvitype
	- pdftex filnavn.tex forventer TEX-kode og produserer en .pdf-fil
	- latex filnavn.tex forventer LATEX-kode og produserer en .dvi-fil
	- pdflatex filnavn.tex forventer LATEX-kode og produserer en .pdf-fil
- PDF-produksjon er normen i dag, bare se på alle «papers» i http://arxiv.org/
- [GNU Emacs m](http://arxiv.org/)ed AUCTEX, TEXworks, osv., forenkler arbeidet

Matematikk i LATFX

Del III

T. Endrestøl (FSI/IT) Lynkurs i KT<sub>E</sub>X 15. august 2015 18 / 39

# Oversikt over del 3: Matematikk i LATEX

- 9 Formler i setninger
- 10 Formler som egne avsnitt
- 11 Formler med nummering som egne avsnitt
- 12 Inntasting av formler
- 13 Multiplikasjon
- 14 Brøk
- 15 Røtter
- 16 Integraler
- 17 Derivasjon
- 18 Summasjon og produkter
- 19 Vise utregninger
- 20 Diskontinuerlige funksjoner

<span id="page-5-0"></span>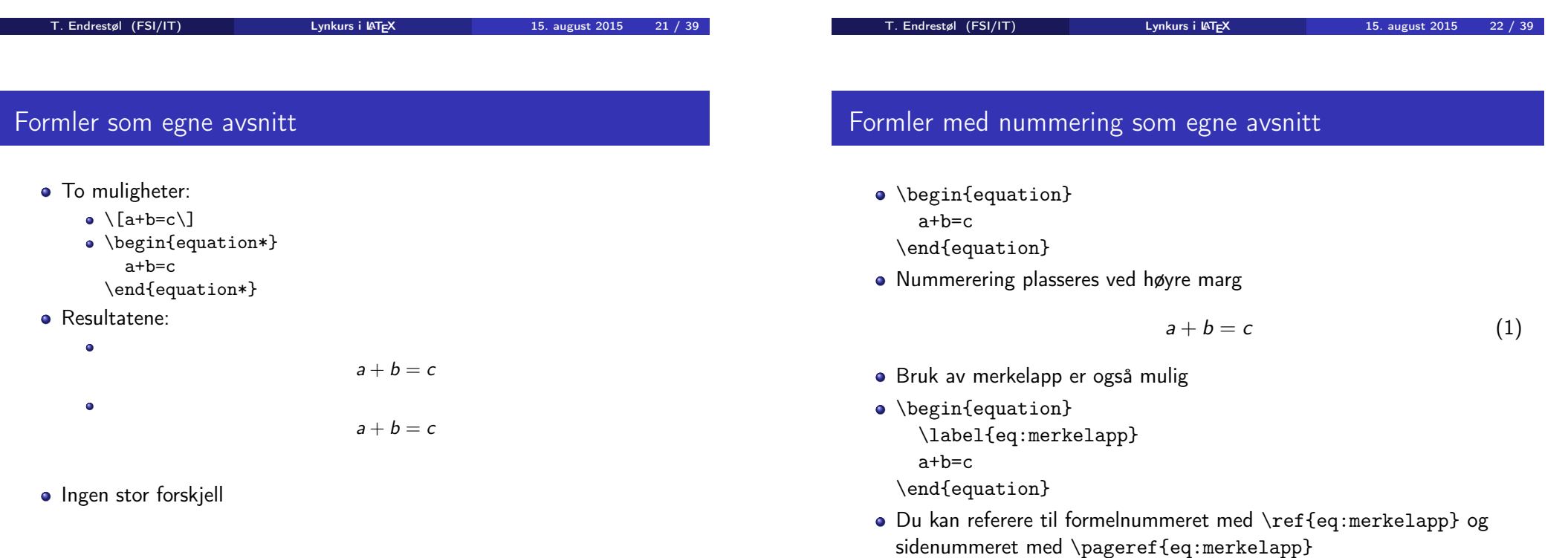

# Formler i setninger

- $\bullet \dots \iota$  vi får dette  $\a+b=c\i$ , som ligner på dette  $\dots$
- $\bullet$  ... vi får dette  $a + b = c$ , som ligner på dette ...

# Inntasting av formler

- Bokstaver og de fleste tegn kan tastes inn direkte
- Enkelte tegn må angis med kommandoer
	- $\bullet \ \{ge, \ge$
	- $\bullet$  \le,  $\lt$
	- $\leq$
	- $\bullet$  \approx,  $\approx$
- Se tabellene i «The Not So Short Introduction to  $LATEX 2\varepsilon$ »
- Matematiske funksjoner som sinus og cosinus har egne kommandoer
	- $\bullet \ \sin(x), \sin(x); \ \cos(x), \cos(x)$
- Se nøye etter forskjellene over og under:
	- $\bullet$  sin(x),  $sin(x)$ ; cos(x),  $cos(x)$

# Inntasting av formler

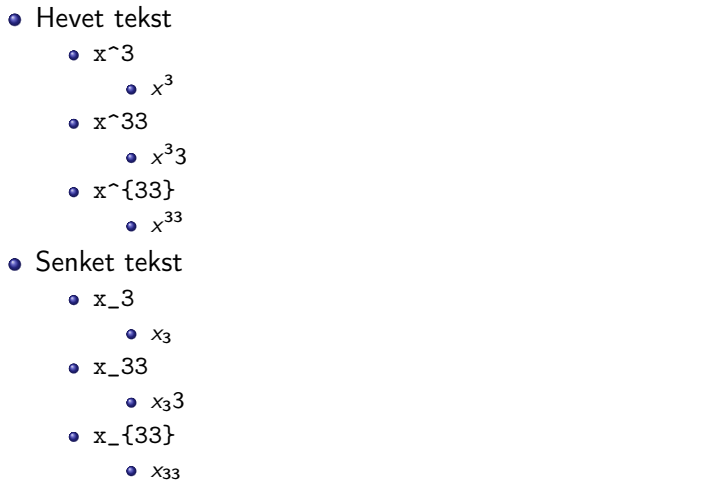

Husk å bruke gruppering med { og } ved mer enn ett tegn

<span id="page-6-0"></span>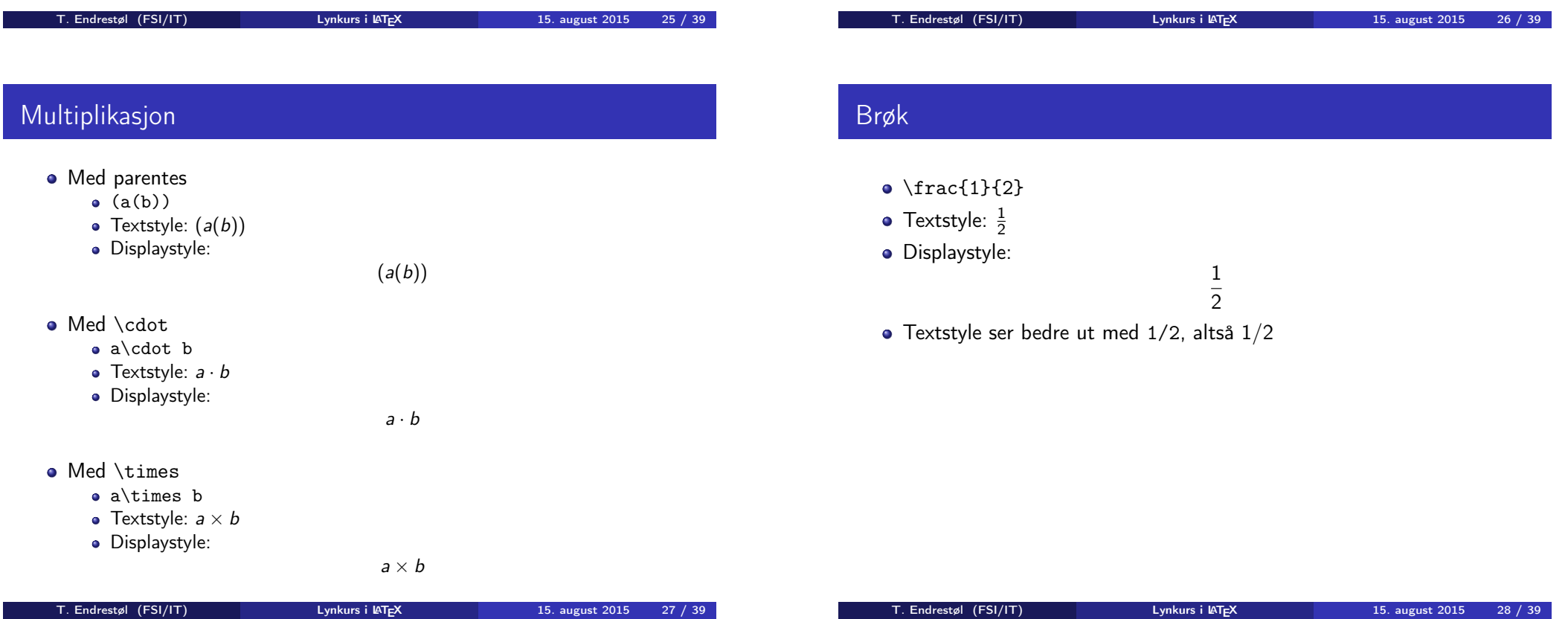

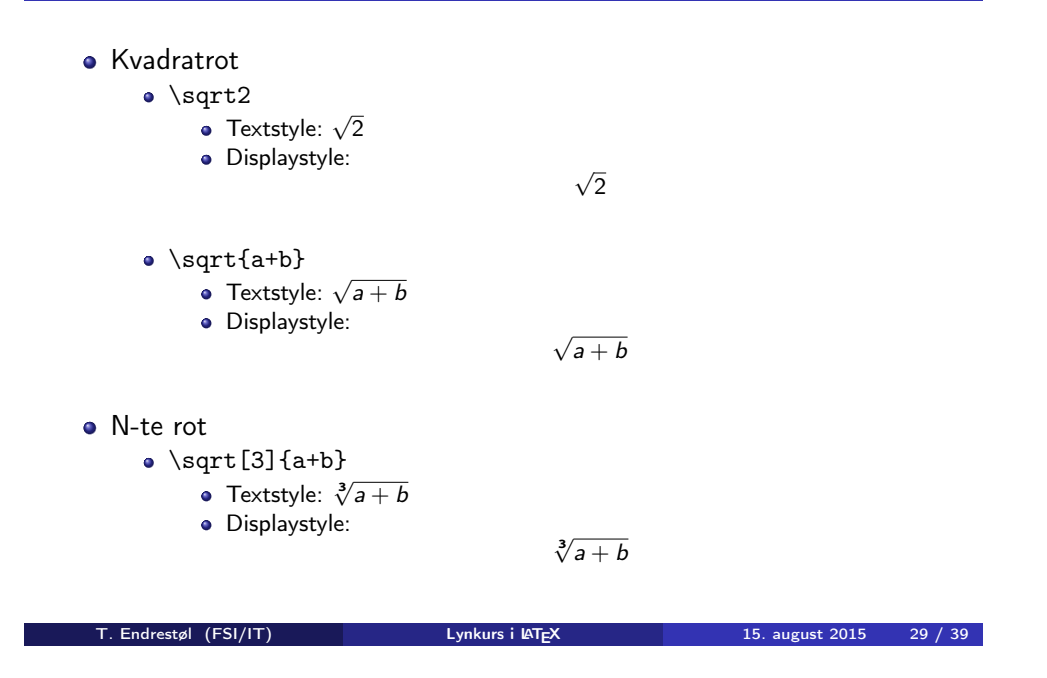

### <span id="page-7-0"></span>Integraler

- **•** Bestemt integral
	- $\bullet \int_0^3x^2\, \mathbb{d}x$
	- Textstyle:  $\int_0^3 x^2 dx$
	- Displaystyle:

 $\int_0^3$ 0  $x^2 dx$ 

- Alternativ formattering av bestemt integral
	- $\bullet \int\limits_{\frac{d}{x}}$

• Textstyle: 
$$
\int^3 x^2 dx
$$

0 Displaystyle:

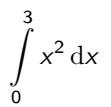

# Integraler

- Ubestemt integral
	- $\bullet$  \int x^2\,\mathrm{d}x
	- Textstyle:  $\int x^2 dx$
	- · Displaystyle:

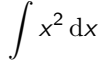

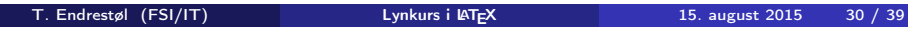

### Derivasjon

- **o** Derivasion
	- $\bullet \frac{\mathrm{d}}{\mathrm{d}x}\left(\frac{1}{x}\right)$
	- Textstyle:  $\frac{d}{dx} \left( \frac{1}{x} \right)$
	- · Displaystyle:

d dx  $\sqrt{1}$ x  $\setminus$ 

- **•** Partiell deriverte
	- $\bullet \frac{\partial}{\partial x}\left(\frac{1}{x}\right)$
	- Textstyle:  $\frac{\partial}{\partial x} \left( \frac{1}{x} \right)$
	- · Displaystyle:

∂ ∂x  $\sqrt{1}$ x  $\setminus$ 

# Summasjon og produkter

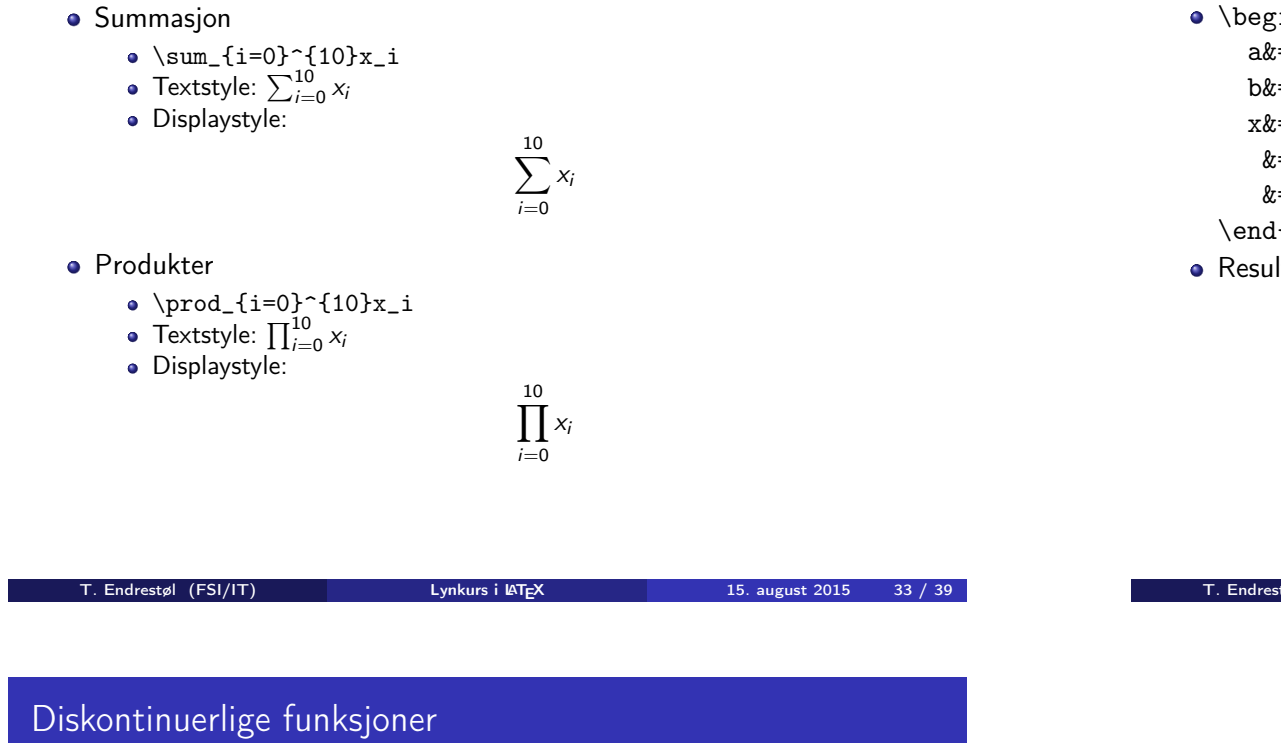

# Vise utregninger

- \begin{align\*} % eller \begin{align}  $a&=2\backslash\backslash$ b&=3\\
	- x&=a+b\\
	- $&=2+3\&{}$
	- &=\underline{\underline{5}}
	- \end{align\*} % eller \end{align}
- **•** Resultat:

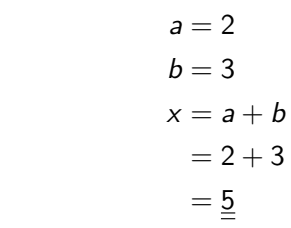

<span id="page-8-0"></span>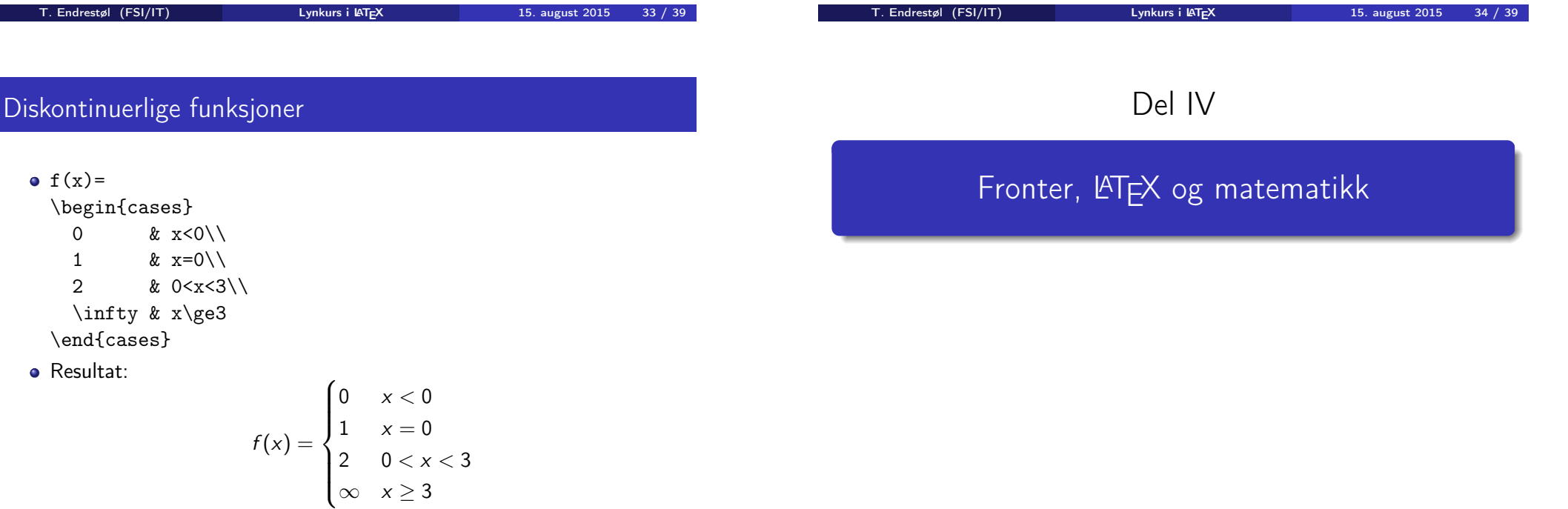

# Oversikt over del 4: Fronter, LATEX og matematikk

#### 21 Forenklinger i Fronter

22 Forviklinger i Fronter

#### Forenklinger i Fronter

- Fronter forenkler bruken av LATEX
- **•** Formler settes inn i noe à la:
	- \documentclass{article}

\usepackage[utf8]{inputenc}\usepackage[T1]{fontenc}

\begin{document}  $\setminus$  ( % Her havner hver formel, hver gang  $\setminus$ \end{document}

- Vi er midt i en setning, klar til å formattere formelen vår som en del av setningen
- Vi må angi \displaystyle for å forstørre resultatet

T. Endrestøl (FSI/IT) later av Lynkurs i KT<sub>E</sub>X 15. august 2015 37 / 39

T. Endrestøl (FSI/IT) lynkurs i AT<sub>E</sub>X 15. august 2015 38 / 39

#### <span id="page-9-0"></span>Forviklinger i Fronter

- **•** Fronter tillater bare standard LATEX-symboler
- «Fronterdokumenter» må åpnes i samme vindu, ellers vises ikke matematikken skikkelig
- [La oss «lobbe](#page-9-0)» for \usepackage{amsmath} og \usepackage{amssymb}